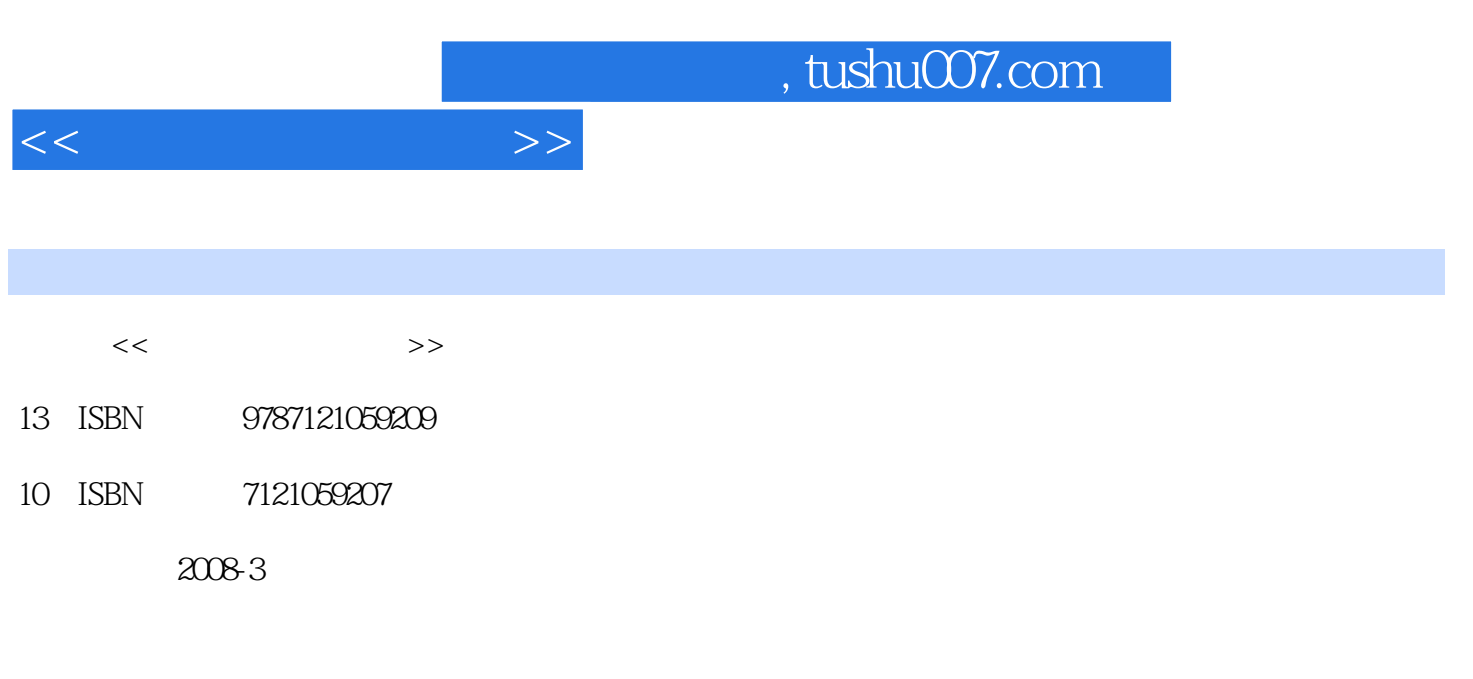

页数:230

PDF

更多资源请访问:http://www.tushu007.com

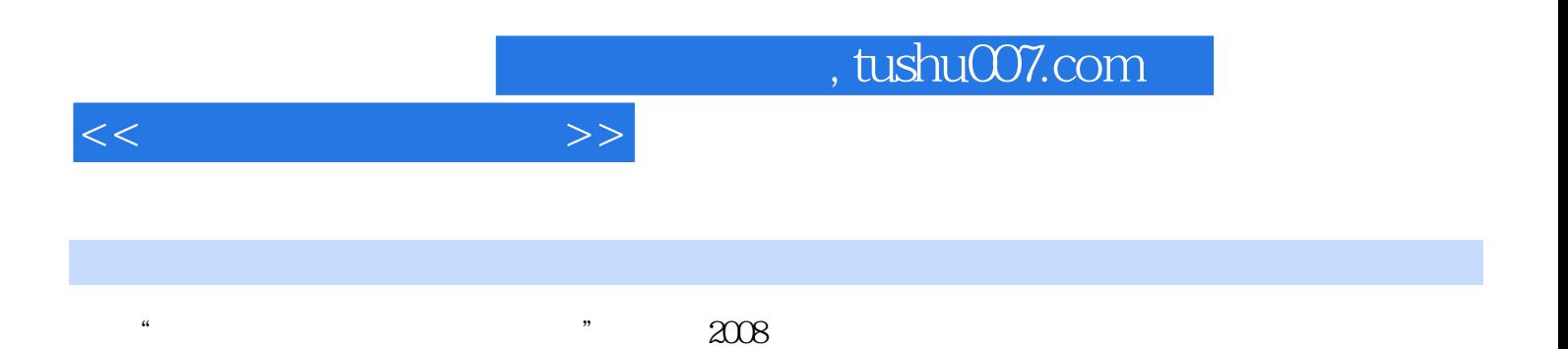

 $I$ nternet

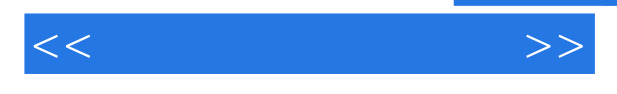

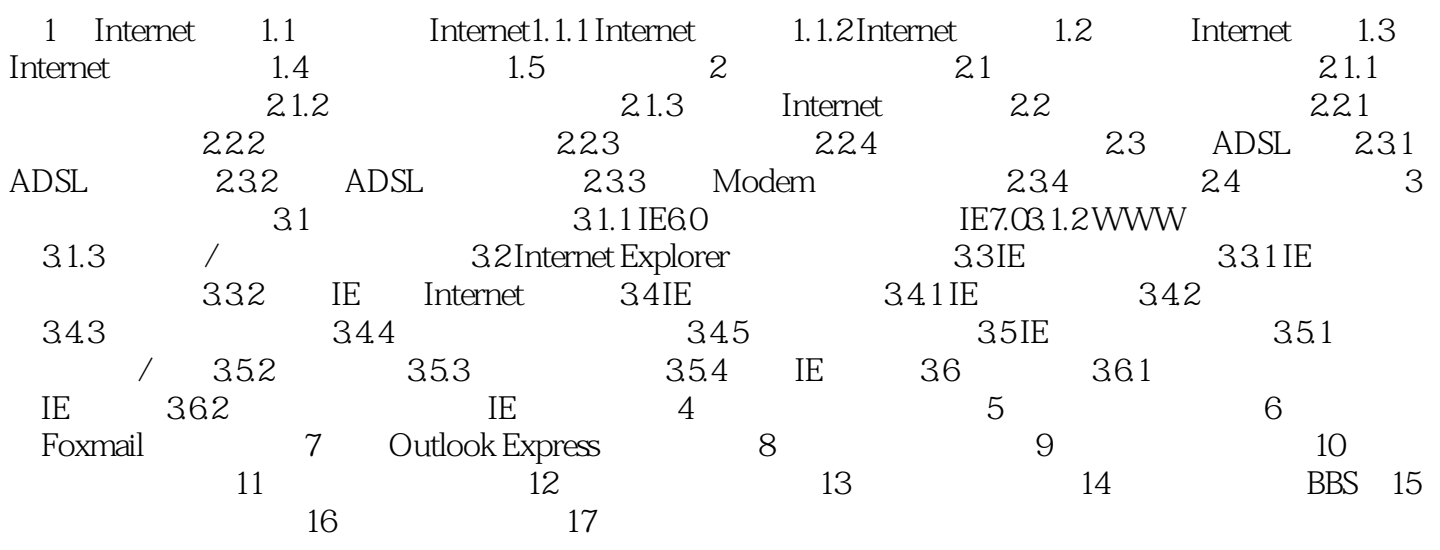

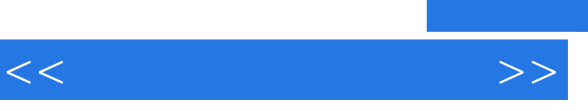

《新世纪电脑应用教程·电脑上网应用教程》内容简洁全面,理论结合实例,充分注意知识的实

《新世纪电脑应用教程·电脑上网应用教程》可用做电脑培训班、辅导班和短训班的教材,也可作为

*Page 4*

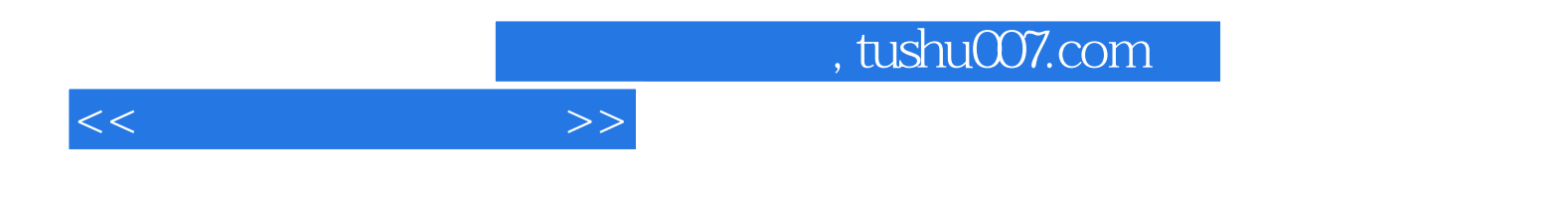

本站所提供下载的PDF图书仅提供预览和简介,请支持正版图书。

更多资源请访问:http://www.tushu007.com